# <span id="page-0-0"></span>CI1055: Algoritmos e Estruturas de Dados I Aula 2

Carmem Hara

Julho de 2020

Carmem Hara [CI1055: Algoritmos e Estruturas de Dados I](#page-12-0) Julho de 2020 1 / 11

- **O** Estrutura do programa
- <sup>2</sup> Elementos da linguagem Pascal
- **3** Tipos de dados
- **4** Comando de atribuição
- **6** Leitura e escrita

```
program alomamae;
  (* declaracoes *)b e g i n
    writeln ( 'Alo _mamae' );
end .
```
#### Estrutura do programa

- **4** cabeçalho
- <sup>2</sup> declarações
- <sup>3</sup> programa principal

```
program alomamae;
  (* declaracoes *)b e g i n
    writeln ( 'Alo _mamae' );
end .
```
## Elementos da linguagem

- palavras reservadas
- **·** procedimentos e funções pré-definidos
- o identificadores: letra seguida de seguência de letras, números e \_
- o constantes: sequência de caracteres, numéricas
- **e** comentários

\n- $$
(* \dots *)
$$
\n- $\{ \dots \}$
\n- $//$  um linha de comentário
\n

# Programa: Alo mamãe

```
program alomamae ;
  (* declaracoes *)b e g i n
     w riteln ( ' Alo \lnot mamae' ) ;
end .
```
## Processo de compilação

- **•** Programa fonte
- **•** Programa Executável

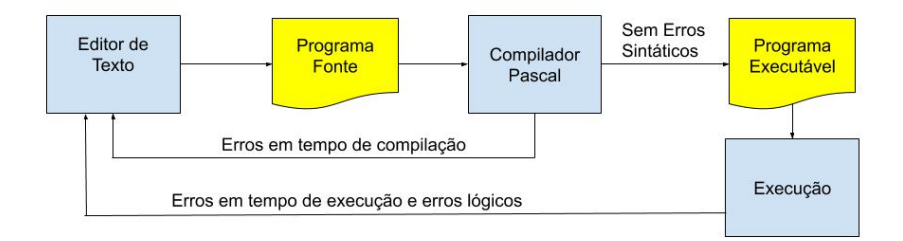

# Variáveis

```
program variaveis;
v a r
    idade: integer;
    inicial: char:
    peso: real;
    casado : boolean ;
b e g i n
     . . .
    written (i dade, inicial, peso, casado);
end .
```
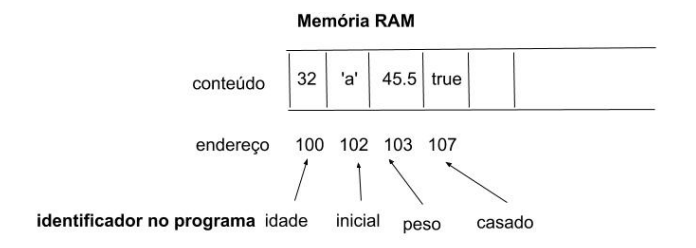

## Declaração de Variáveis

identificador1, indentificador2, ... : tipo;

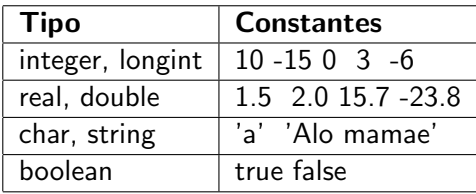

- integer: [-32768, 32767] (2 bytes)
- longint: [-2147483648, 2147483647] (4 bytes)
- real: [1.5E-45, 3.4E38], com 7-8 dígitos significativos (4 bytes)
- double: [5.0E-324, 1.7E308], com 15-16 dígitos significativos (8 bytes)

### Sintaxe

 $var :=$  expressão;

- **•** Exemplos:
	- $\bullet$  idade:  $= 32$ ;
	- $\bullet$  inicial:= 'a';
	- $peso := 45.5$ ;
	- $\bullet$  casado:  $=$  true;
- Pascal é uma linguagem fortemente tipada;
- · Em tempo de compilação: erros sintáticos
- · Em tempo de execução
- · Erros lógicos

Vamos ver alguns exemplos.

# **Operadores**

# Para inteiros - (unário) \* div mod + -

Exemplos:

- idade: $= 10 * 2$ :
- idade: $=$  idade + 1;
- $\bullet$  dezena:  $=$  idade div 10:
- $\bullet$  sobrou:  $=$  idade mod 10;

Vamos ver alguns exemplos.

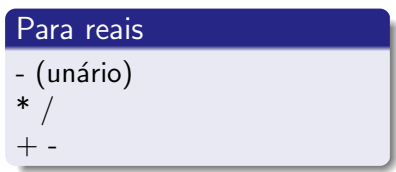

Exemplos:

- peso:=  $7.5 / 2.8$ ;
- peso: $=$  peso  $+2.5$ ;
- peso:  $=$  peso  $+2$ ;
- $\bullet$  peso:  $=$  peso  $+$  idade;

```
program escrita;
b e g i n
     write('Segunda__');
     write (' Aula' );
     write \ln ( ' de \Delta \lg \lrcorner 1' );
     writeln ( 'Quarta, dia (', 15 );
end .
```
## Comandos de escrita

write( $\exp r_1$ ,  $\exp r_2$ , ...,  $\exp r_n$ ); writeln( $\exp r_1$ ,  $\exp r_2$ , ...,  $\exp r_n$ );

```
program idade;
v a r
     anoNasc: integer;
b e g i n
     read (anoNasc);
     writeln ('Em\_31/12/2020 \cup \text{voce\_tera} \cup ', 2020 - anoNasc, ' \cup anos' );end .
```
### Comandos de leitura

```
read( var<sub>1</sub>, var<sub>2</sub>, ..., var<sub>n</sub>);
readln( var<sub>1</sub>, var<sub>2</sub>, ..., var<sub>n</sub>);
```
<span id="page-12-0"></span>Desenvolver programas em Pascal para:

- $\bullet$  ler 2 inteiros (a e b) e escrever a divisão de a por b.
- $\bullet$  ler 2 inteiros (a e b), trocar o conteúdo destas variáveis e escrever os conteúdos de  $a \in b$  depois da troca.
- $\bullet$  converter uma temperatura em Farenheit (F) para Celsius (C).  $C=\frac{5}{9}$  $\frac{5}{9}(F-32)$
- <sup>4</sup> ler um inteiro que representa uma quantidade em segundos e transformar para horas, minutos e segundos.

Fazer os exercícios da Seção 5.10.1 do livro (Expressões aritméticas).